# <span id="page-0-0"></span>Uno script bash di ausilio alla redazione di manoscritti

Gianluca Pignalberi

Torino, 26 ottobre 2019

K □ ▶ K □ ▶ K ミ ▶ K ミ ▶ 「 ミ → り Q Q Q

## <span id="page-1-0"></span>Sommario

#### Sommario

La fase di redazione di manoscritti ci pone spesso di fronte a una serie di cattive pratiche reiterate dagli autori. La correzione interamente manuale può essere fonte di dimenticanze. Vediamo come uno script bash ci consente di minimizzarle.

#### Abstract

A manuscript editing session puts us in front of a series of authors' repeated bad practices. An entirely-by hand correction can be source of oversights. We will see how a bash script allows us to minimize them.

## <span id="page-2-0"></span>Gli errori degli autori

#### I manoscritti

Quelli ricevuti sul lavoro sono praticamente solo file Word.

K ロ ▶ K @ ▶ K 할 ▶ K 할 ▶ ... 할 → 9 Q @

## Gli errori degli autori

#### I manoscritti

Quelli ricevuti sul lavoro sono praticamente solo file Word. Gli utenti di word processor sono sovente attenti al contenuto; quasi mai ai glifi che usano.

K ロ ▶ K 個 ▶ K 할 ▶ K 할 ▶ 이 할 → 9 Q Q

## Gli errori degli autori

#### I manoscritti

Quelli ricevuti sul lavoro sono praticamente solo file Word. Gli utenti di word processor sono sovente attenti al contenuto; quasi mai ai glifi che usano. I redattori devono "interpretare" i pensieri degli autori: «Cos'avrà

**KORK EXTERNE DRAM** 

voluto scrivere qui?»

## Gli errori degli autori

#### Gli errori

Glifi errati:  $\degree$  o <sup>o</sup>? Virgolette intelligenti o stupide? Spazî forzati o no? E i trattini?

イロトイ団トイミトイミト (ミ) のんぐ

## Gli errori degli autori

#### Gli errori

Glifi errati: ° o º? Virgolette intelligenti o stupide? Spazî forzati o no? E i trattini? Mancanza di proprietà nell'applicazione. . . delle proprietà.

**KOD KARD KED KED DE VOOR** 

## Gli errori degli autori

#### Gli errori

Glifi errati: ° o º? Virgolette intelligenti o stupide? Spazî forzati o no? E i trattini? Mancanza di proprietà nell'applicazione. . . delle proprietà. Niente stili (e niente struttura).

K ロ ▶ K 個 ▶ K 할 > K 할 > 1 할 | XD Q Q

## Gli errori degli autori

#### Gli errori

Glifi errati: ° o º? Virgolette intelligenti o stupide? Spazî forzati o no? E i trattini? Mancanza di proprietà nell'applicazione. . . delle proprietà. Niente stili (e niente struttura). Lingue impostate male (per colpa di chi? Non è solo Zucchero sintattico).

**KORKARA SAKER E VOOR** 

## Gli errori degli autori

#### Qualche esempio

 $1^\circ$ ,  $2^\circ$ ,  $3^\circ$  (primo? secondo?? terzo???) ma anche  $30^0$  (trenta gradi?); l'"empatia"; lo spazio in piú; detto questo - per inciso -...

**KORK EXTERNE DRAG** 

## Gli errori degli autori

#### Qualche esempio

 $1^\circ$ ,  $2^\circ$ ,  $3^\circ$  (primo? secondo?? terzo???) ma anche  $30^0$  (trenta gradi?); l'"empatia"; lo spazio in piú; detto questo - per inciso -...  $\emptyset$  \emph{cosa enfatiz}zo?  $\rightarrow$  cosa enfatizzo?

**KORK EXTERNE DRAG** 

## Gli errori degli autori

#### Qualche esempio

 $1^\circ$ ,  $2^\circ$ ,  $3^\circ$  (primo? secondo?? terzo???) ma anche  $30^0$  (trenta gradi?); l'"empatia"; lo spazio in piú; detto questo - per inciso  $-$ ...  $\emptyset$  \emph{cosa enfatiz}zo?  $\rightarrow$  cosa enfatizzo? invece di <Intestazione 1> Titolo <grassetto> Titolo  $\rightarrow$ \textbf{Titolo} anziché \section{Titolo}.

**KORKARA SERKER OQO** 

## Gli errori degli autori

#### Qualche esempio

 $1^\circ$ ,  $2^\circ$ ,  $3^\circ$  (primo? secondo?? terzo???) ma anche  $30^0$  (trenta gradi?); l'"empatia"; lo spazio in piú; detto questo - per inciso  $-$ ...  $\emptyset$ ) invece di <Intestazione 1> Titolo <grassetto> Titolo  $\rightarrow$ \textbf{Titolo} anziché \section{Titolo}. \selectlanguage e \foreignlanguage sparsi per ogni dove nel file.

**KORKARA SERKER OQO** 

## Il difficile lavoro del correttore

Diversi studî psicologici hanno mostrato che:

<sup>1</sup> è facile leggere parole in cui la prima e ultima lettera siano al posto giusto e le altre no;

**KORK EXTERN E VOOR** 

## Il difficile lavoro del correttore

Diversi studî psicologici hanno mostrato che:

<sup>1</sup> è facile leggere parole in cui la prima e ultima lettera siano al posto giusto e le altre no; dunque è difficile rilevare tutti gli errori.

**KORK EXTERN E VOOR** 

## Il difficile lavoro del correttore

Diversi studî psicologici hanno mostrato che:

<sup>1</sup> è facile leggere parole in cui la prima e ultima lettera siano al posto giusto e le altre no; dunque è difficile rilevare tutti gli errori.

**KOD KAP KED KED E YOUR** 

<sup>2</sup> Il cervello umano è "affetto" da cecità selettiva:

## Il difficile lavoro del correttore

Diversi studî psicologici hanno mostrato che:

<sup>1</sup> è facile leggere parole in cui la prima e ultima lettera siano al posto giusto e le altre no; dunque è difficile rilevare tutti gli errori.

**KORKARA SAKER E VOOR** 

<sup>2</sup> Il cervello umano è "affetto" da cecità selettiva: quando è impegnato in un compito non si accorge dei cambiamenti circostanti.

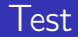

### Poveri redattori!

Il cervello umano corregge gli errori da sé e...

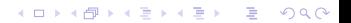

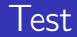

### Poveri redattori!

Il cervello umano corregge gli errori da sé e quando è impegnato in un compito, non vede il resto.

K ロ ▶ K @ ▶ K 할 ▶ K 할 ▶ ... 할 → 9 Q @

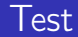

### Poveri redattori!

Il cervello umano corregge gli errori da sé e quando è impegnato in un compito, non vede il resto. Non ci credete?

K ロ ▶ K @ ▶ K 할 ▶ K 할 ▶ ... 할 → 9 Q @

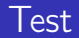

### Leggete ad alta voce insieme a me. . .

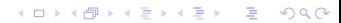

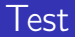

#### Leggete ad alta voce insieme a me...

Secnodo un pfrosseore dlel'unviesrità di Cmabridge, non imorpta in che oridne apapaino le letetre in una paolra, l'uinca csoa imnorptate è che la pimra e la ulimta letetra sinao nel ptoso gituso. Il riustlato può serbmare mloto cnofsuo e noonstatne ttuto si può legerge sezna mloti prleobmi. Qesuto si dvee al ftato che la mtene uanma non lgege ongi ltetera una a una, ma la paolra nel suo isineme. Cuorsio, no?

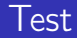

### Facile, no? Quanti di voi non sono riusciti a leggere il testo indipendentemente dagli errori?

K □ ▶ K □ ▶ K ミ ▶ K ミ ▶ 「 ミ → り Q Q Q

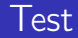

Facile, no? Quanti di voi non sono riusciti a leggere il testo indipendentemente dagli errori?

E quanti di voi, mentre leggevano, mi hanno visto praticare tai chi?

**KORK EXTERN E VOOR** 

### <span id="page-24-0"></span>Obiettivo

### Cosa vogliamo?

Vogliamo che un programma ci segnali tutti i casi errati o dubbî.

K ロ ▶ K @ ▶ K 할 ▶ K 할 ▶ ... 할 → 9 Q @

### Obiettivo

### Cosa vogliamo?

Vogliamo che un programma ci segnali tutti i casi errati o dubbî. Questo programma sarà uno script bash.

イロトイ団トイミトイミト (ミ) のんぐ

### **Obiettivo**

#### Cosa vogliamo?

Vogliamo che un programma ci segnali tutti i casi errati o dubbî. Questo programma sarà uno script bash. Vogliamo che, dopo aver analizzato uno o piú file di testo, generi un file contenente il rapporto su quanto trovato:

**KORK EXTERNE DRAG** 

### **Obiettivo**

### Cosa vogliamo?

Vogliamo che un programma ci segnali tutti i casi errati o dubbî. Questo programma sarà uno script bash.

Vogliamo che, dopo aver analizzato uno o piú file di testo, generi un file contenente il rapporto su quanto trovato:

**KORK EXTERNE DRAM** 

- Il carattere ° si trova in
- 1.tex
- 3.tex

## Due definizioni

### Definizione 1

Un file è positivo (all'analisi) se contiene almeno un'occorrenza del testo cercato.

K ロ ▶ K @ ▶ K 할 ▶ K 할 ▶ ... 할 → 9 Q @

## Due definizioni

#### Definizione 1

Un file è positivo (all'analisi) se contiene almeno un'occorrenza del testo cercato.

K ロ ▶ K @ ▶ K 할 ▶ K 할 ▶ ... 할 → 9 Q @

#### Definizione 2

Un file è negativo (all'analisi) se non contiene neanche un'occorrenza del testo cercato.

### L'algoritmo

stampa sullo schermo il caso da analizzare per ognuno dei file ricevuti in input il file è positivo? SÌ: stampa il caso nel rapporto stampa il nome del file nel rapporto esci dal ciclo NO: non fare niente per ognuno dei rimanenti file da analizzare il file è positivo? SÌ: stampa il nome del file nel rapporto NO: non fare niente

**KORK E KERKERKERKER** 

### L'algoritmo bash-like

```
echo "ANALISI DEL CASO IN ESAME"
count=0
for i in "$@"; do
  if ( CONDIZIONE DI TEST ); then
    echo "TESTO DEL CASO IN ESAME" >> report.txt
    echo "$i" >> report.txt
   break
 fi
  count=$[$count+1]
done
args=("$@")
for (( count=$[$count+1]; $count<$BASH_ARGC;
    count=$[$count+1] )); do
  CONDIZIONE DI TEST
doneKORKARA SAKER E VOOR
```
## <span id="page-32-0"></span>Codice del test per °/º

Abbiamo visto alcuni esempî di glifi errati (ca)usati dagli autori o dai loro word processor.

K ロ ▶ K @ ▶ K 할 ▶ K 할 ▶ ... 할 → 9 Q @

## Codice del test per °/º

Abbiamo visto alcuni esempî di glifi errati (ca)usati dagli autori o dai loro word processor.

**KORK EXTERN E VOOR** 

Come ne testiamo la presenza?

## Codice del test per °/º

Abbiamo visto alcuni esempî di glifi errati (ca)usati dagli autori o dai loro word processor.

**KORKARA SERKER OQO** 

Come ne testiamo la presenza?

Al posto dell'if dell'algoritmo bash-like scriviamo

```
if ( grep --silent -E ° "$i" ); then
```
## Codice del test per °/º

Abbiamo visto alcuni esempî di glifi errati (ca)usati dagli autori o dai loro word processor.

Come ne testiamo la presenza?

Al posto dell'if dell'algoritmo bash-like scriviamo

if (  $green -silent -E$   $"$i"$  ); then

Nel secondo caso, la condizione verificata senza if, ci basta

scrivere grep -l -E ° "\${args[\$count]}" >> report.txt

**KORKARA SERKER OQO** 

Le altre espressioni regolari

#### Anni con elisione errata: '[0-9]

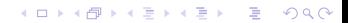

Le altre espressioni regolari

Anni con elisione errata: '[0-9] Virgolette poco intelligenti: "

K ロ ▶ K @ ▶ K 할 ▶ K 할 ▶ ... 할 → 9 Q @

### Le altre espressioni regolari

Anni con elisione errata: '[0-9] Virgolette poco intelligenti: " Spazî precedenti le interpunzioni: [ ]}\*[ ]\*[.,:;]

**KORK EXTERN E VOOR** 

### Le altre espressioni regolari

Anni con elisione errata: '[0-9] Virgolette poco intelligenti: " Spazî precedenti le interpunzioni: [ ]}\*[ ]\*[.,:;] Spazî forzati:  $\|\cdot\|_{\mathbb{R}}$ 

**KORKARA SAKER E VOOR** 

### Le altre espressioni regolari

Anni con elisione errata: '[0-9] Virgolette poco intelligenti: "' Spazî precedenti le interpunzioni: [ ]}\*[ ]\*[.,:;] Spazî forzati:  $\|\cdot\|_{\mathbb{R}}$ Trattini... originali:  $[A-Za-z,$ ;;  $]-[A-Za-z,$ ;;  $]$  (e variazioni sul tema con en-dash e em-dash, che possiamo raggruppare tra parentesi quadre)

**KORKARA SAKER E VOOR** 

### <span id="page-41-0"></span>Le espressioni regolari

Possibile applicazione errata delle proprietà del testo: [0-9A-Za-z]\\\text(it|bf|sc|tt|sl)

**KORK EXTERN E VOOR** 

### Le espressioni regolari

Possibile applicazione errata delle proprietà del testo:  $[0-9A-Za-z]\N\text(it|bf|scltt|sl)$ Come sopra, ma invertita: \\\text(it|bf|sc|tt|sl){[^}]\*}[0-9A-Za-z]

**KORKARA SAKER E VOOR** 

### Le espressioni regolari

Possibile applicazione errata delle proprietà del testo: [0-9A-Za-z]\\\text(it|bf|sc|tt|sl) Come sopra, ma invertita: \\\text(it|bf|sc|tt|sl){[^}]\*}[0-9A-Za-z] Interpunzione postfissa compresa nell'"alterazione":  $\{\hat{z}_1,\hat{z}_2\}$ 

**KORKARA SAKER E VOOR** 

### Le espressioni regolari

Possibile applicazione errata delle proprietà del testo: [0-9A-Za-z]\\\text(it|bf|sc|tt|sl) Come sopra, ma invertita: \\\text(it|bf|sc|tt|sl){[^}]\*}[0-9A-Za-z] Interpunzione postfissa compresa nell'"alterazione":  $\{\hat{z}_1,\hat{z}_2\}$ Interpunzione prefissa compresa nell'"alterazione": \\\text(it|bf|sc|tt|sl){[.,:;][ ]\*[^}]\*}

**KORK EXTERNE DRAM** 

### Le espressioni regolari

Possibile applicazione errata delle proprietà del testo: [0-9A-Za-z]\\\text(it|bf|sc|tt|sl) Come sopra, ma invertita: \\\text(it|bf|sc|tt|sl){[^}]\*}[0-9A-Za-z] Interpunzione postfissa compresa nell'"alterazione":  $\{\hat{z}_1,\hat{z}_2\}$ Interpunzione prefissa compresa nell'"alterazione":  $\{\hat{t}[s] | s(t)| \{[,,:]\} \}$ Due "alterazioni" consecutive:

 $\{\textit{it}[bf|sc|tt|s]\}_{[^{\}*\}[\ ]*\}\$   $\textit{it}[bf|sc|tt|s]$ 

**KORKARA SAKER E VOOR** 

### <span id="page-46-0"></span>Le espressioni regolari (in senso inverso)

La maggior parte dei manoscritti arriva senza stili (cioè senza struttura).

KO KK@ KKE KKE K E 1090

## Le espressioni regolari (in senso inverso)

La maggior parte dei manoscritti arriva senza stili (cioè senza struttura).

K ロ ▶ K @ ▶ K 할 ▶ K 할 ▶ ... 할 → 9 Q @

Dovremo cercare segni di assenza di struttura, per esempio l'assenza del comando \section.

## Le espressioni regolari (in senso inverso)

La maggior parte dei manoscritti arriva senza stili (cioè senza struttura). Dovremo cercare segni di assenza di struttura, per esempio l'assenza del comando \section.

#### Come rileviamo l'assenza?

if( ! grep --silent  $-E \ \lesssim \$ ion \$i ); then

grep  $-L - E \\\setminus ${args[Scount]} \gg report.txt$ 

**KORKARA SAKER E VOOR** 

### Le espressioni regolari (in senso inverso)

K ロ ▶ K @ ▶ K 할 ▶ K 할 ▶ ... 할 → 9 Q @

#### E quando la struttura c'è?

## Le espressioni regolari (in senso inverso)

### E quando la struttura c'è?

I manoscritti già strutturati vengono convertiti (almeno da LibreOffice) come se fossero articoli.

**KORK EXTERNE DRAG** 

## Le espressioni regolari (in senso inverso)

### E quando la struttura c'è?

I manoscritti già strutturati vengono convertiti (almeno da LibreOffice) come se fossero articoli. Trattando prevalentemente libri, occorrerà operare una "promozione" della struttura:

**KORK EXTERNE DRAG** 

## Le espressioni regolari (in senso inverso)

#### E quando la struttura c'è?

I manoscritti già strutturati vengono convertiti (almeno da LibreOffice) come se fossero articoli. Trattando prevalentemente libri, occorrerà operare una "promozione" della struttura: \section→\chapter, \subsection→\section. . .

**KORKARA SERKER OQO** 

## Le espressioni regolari (in senso inverso)

### E quando la struttura c'è?

I manoscritti già strutturati vengono convertiti (almeno da LibreOffice) come se fossero articoli. Trattando prevalentemente libri, occorrerà operare una "promozione" della struttura:

**KORKARA SERKER OQO** 

\section→\chapter, \subsection→\section. . .

Non invertite il verso della promozione!

<span id="page-54-0"></span>[Uno script bash di ausilio alla redazione di manoscritti](#page-0-0) [Caso 4: documenti fintamente plurilingue](#page-54-0)

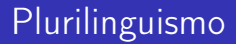

È il caso piú semplice al pari dei glifi errati: cercheremo la presenza di selectlanguage e foreignlanguage.

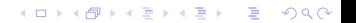

## <span id="page-55-0"></span>Lo script (parte 1/4, parziale)

#### #! /bin/bash

```
# Parte da modificare in base ai casi da analizzare
# Array dei pattern di ricerca "positiva" e dei messaggi per l'utente
stringa[1]="°"
caso[1]="Analisi della presenza del simbolo °..."
testo[1]="\nIl carattere ° si trova in"
stringa[2]="'[0-9]"
caso[2]="Analisi della presenza dell'apostrofo sbagliato prima degli an
testo[2]="\nL'apostrofo sbagliato prima degli anni si trova in"
stringa[3]="""
caso[3]="Analisi della presenza della sequenza '""
testo[3]="\nLa sequenza "" si trova in"
stringa[4]="[ ]}*[ ]*[.,:;]"
caso[4]="Analisi della presenza di spazi prima delle interpunzioni..."
testo[4]="\nSpazi prima delle interpunzioni si trovano in"
...
```
## Lo script (parte 2/4)

```
if [\texttt{[} $BASH_ARGC < 1 ]]; then
  echo "Uso: editanalyze <file\
da analizzare>"
  echo "Es.: editanalyze *.tex\
 (controlla tutti i file con\
estensione .tex)"
  echo " editanalyze\
 capitolo1.tex (controlla\
 il solo file capitolo1.tex)"
 echo " editanalyze\
 capitolo[1-5].tex (controlla\
 i file capitolo1-capitolo5.tex)"
  exit 1
fi
```
**KORKARA SAKER E VOOR** 

rm report.txt

## Lo script (parte 3/4)

```
# Analisi dei casi positivi (presenza di un pattern nei file)
for ((n=1 ; n<=$casip; n=n+1 )); do
  echo ${caso[$n]}
  echo "Pattern di ricerca: " ${stringa[$n]}
  count=0
  for i in "$@"; do
    if ( grep --silent -E "${stringa[$n]}" "$i" ); then
      echo -e ${testo[$n]} >> report.txt
      echo "$i" >> report.txt
      break
   fi
    count=$[$count+1]
 done
  args=("$@")
  for (( count=$[$count+1]; $count<$BASH_ARGC; count=$[$count+1] )); do
    grep -l -E "${stringa[$n]}" "${args[$count]}" >> report.txt
 done
done
```
## Lo script (parte 4/4)

```
# Analisi dei casi negativi (assenza di un pattern nei file)
for ((n=1 ; n<=$casin; n=n+1); do
  echo ${cason[$n]}
  echo "Pattern di ricerca: " ${stringan[$n]}
  count=0
  for i in "$@"; do
    if ( ! grep --silent -E "${stringan[$n]}" "$i" ); then
      echo -e ${teston[$n]} >> report.txt
      echo "$i" >> report.txt
     break
   fi
    count=$[$count+1]
 done
  args=("$@")
  for (( count=$[$count+1]; $count<$BASH_ARGC; count=$[$count+1] )); do
    grep -L -E "${stringan[$n]}" "${args[$count]}" >> report.txt
 done
doneYO A REPART AND HOLE
```
## Il contenuto dei file per il test

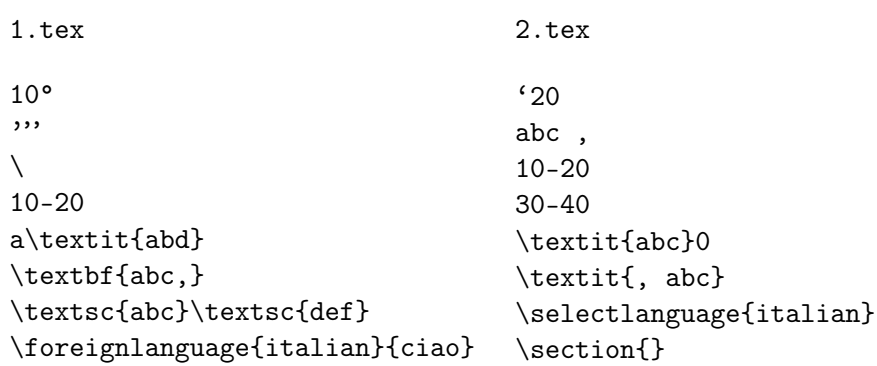

## Il contenuto dei file per il test

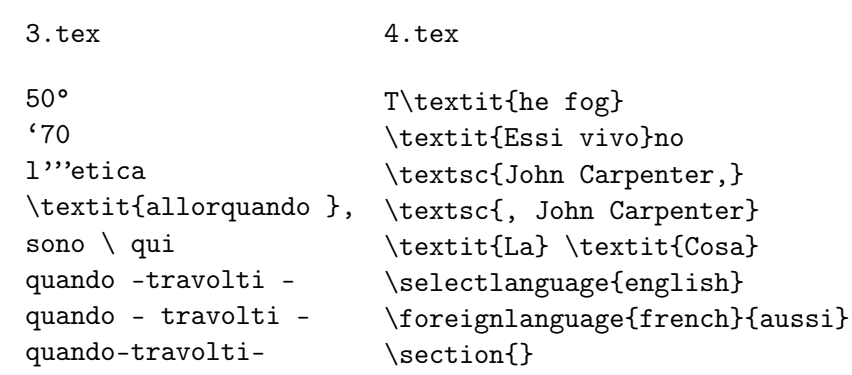

K □ ▶ K □ ▶ K ミ ▶ K ミ ▶ 「 ミ → り Q Q Q

### Il risultato del test

La risposta (parziale) del comando editanalyze \*.tex, cioè il contenuto del file report.txt è:

Il carattere ° si trova in 1.tex 3.tex

L'apostrofo sbagliato prima degli anni si trova in 2.tex 3.tex

**KORK EXTERN E VOOR** 

La sequenza "" si trova in 1.tex 3.tex

<span id="page-62-0"></span>Cosa possiamo concludere?

Lavoro di redazione pesante nella fase di controllo delle "minuzie" tipografiche.

K □ ▶ K □ ▶ K ミ ▶ K ミ ▶ 〈 ミ 〉 ① Q Q 〈

## Cosa possiamo concludere?

Lavoro di redazione pesante nella fase di controllo delle "minuzie" tipografiche.

**KORK EXTERN E VOOR** 

L'analisi automatica di tali casi (o dei casi dubbî) può essere d'aiuto.

# Cosa possiamo concludere?

Lavoro di redazione pesante nella fase di controllo delle "minuzie" tipografiche.

L'analisi automatica di tali casi (o dei casi dubbî) può essere d'aiuto.

Abbiamo cercato di capire la natura o la causa di alcuni errori comuni degli autori.

**KORK EXTERN E VOOR** 

# Cosa possiamo concludere?

Lavoro di redazione pesante nella fase di controllo delle "minuzie" tipografiche.

L'analisi automatica di tali casi (o dei casi dubbî) può essere d'aiuto.

Abbiamo cercato di capire la natura o la causa di alcuni errori comuni degli autori.

Abbiamo fornito uno strumento pratico (script bash) capace di segnalare al redattore i casi da controllare.

**KORK EXTERN E VOOR** 

# Cosa possiamo concludere?

Lavoro di redazione pesante nella fase di controllo delle "minuzie" tipografiche.

L'analisi automatica di tali casi (o dei casi dubbî) può essere d'aiuto.

Abbiamo cercato di capire la natura o la causa di alcuni errori comuni degli autori.

Abbiamo fornito uno strumento pratico (script bash) capace di segnalare al redattore i casi da controllare.

Un'estensione naturale dello script potrebbe essere il controllo esaustivo dell'adozione nel manoscritto di tutte le norme tipografiche.

**KORKARA SAKER E VOOR** 

### <span id="page-67-0"></span>Domande?

C'è qualcosa su cui non sono stato chiaro? Oppure qualcosa che vorreste approfondire in pochi secondi? Chiedete ora a beneficio dell'auditorio. Se invece siete timidi o egoisti: g.pignalberi@gmail.com

**KORK EXTERN E VOOR**